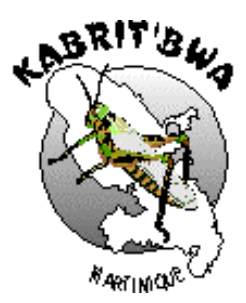

## **Option Informatique des Lycées 1988 - 1993**

## **Sujets Baccalauréat**

En mémoire de Bernard ALLAUD, Jacques ARSAC, Victor DEVOUE, Gustave MARIE-JEANNE, Philippe Lucien SABINE, Emile SERALINE, Robin VAUTOR.

# **Table des matières**

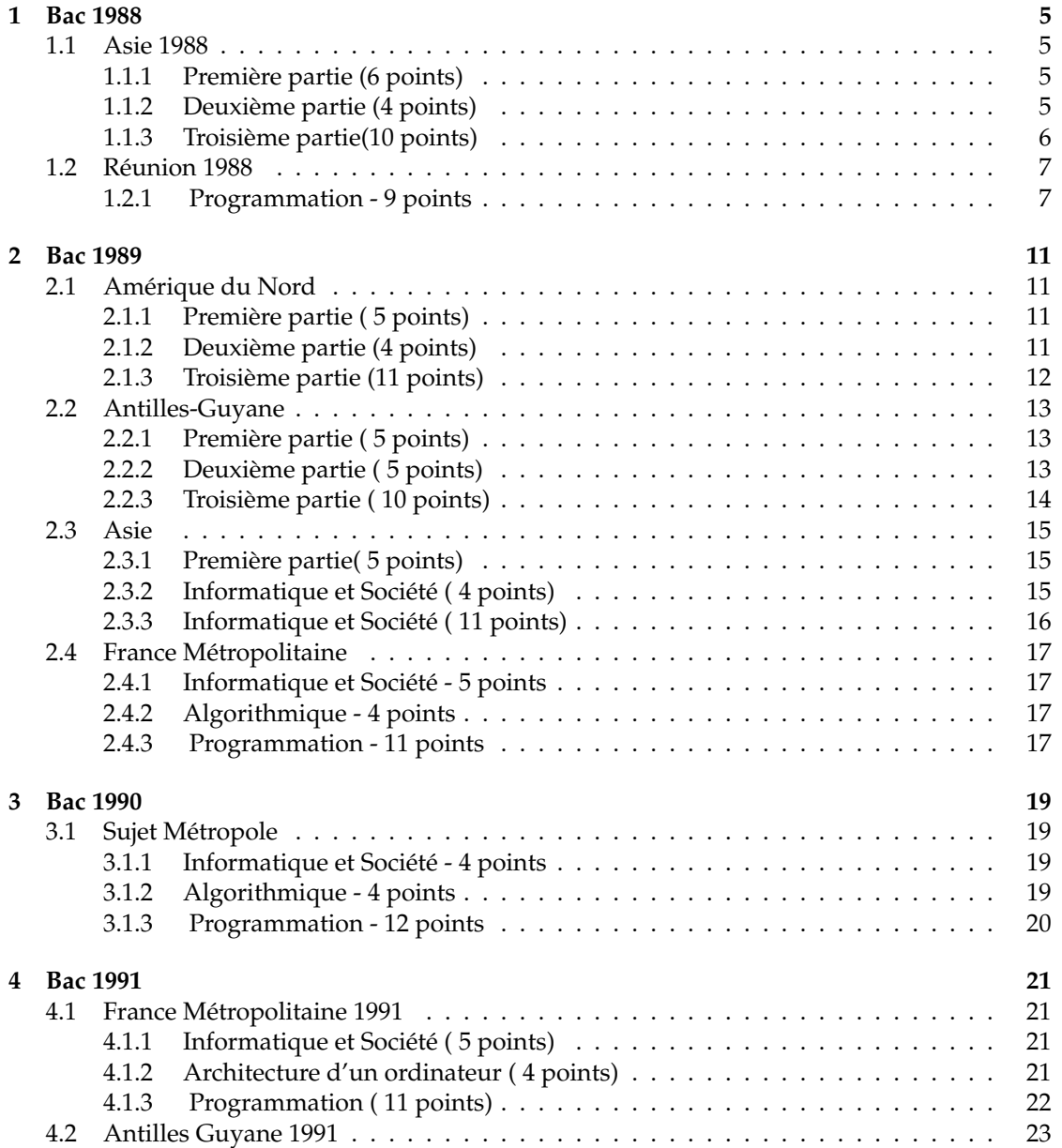

### 4 TABLE DES MATIÈRES

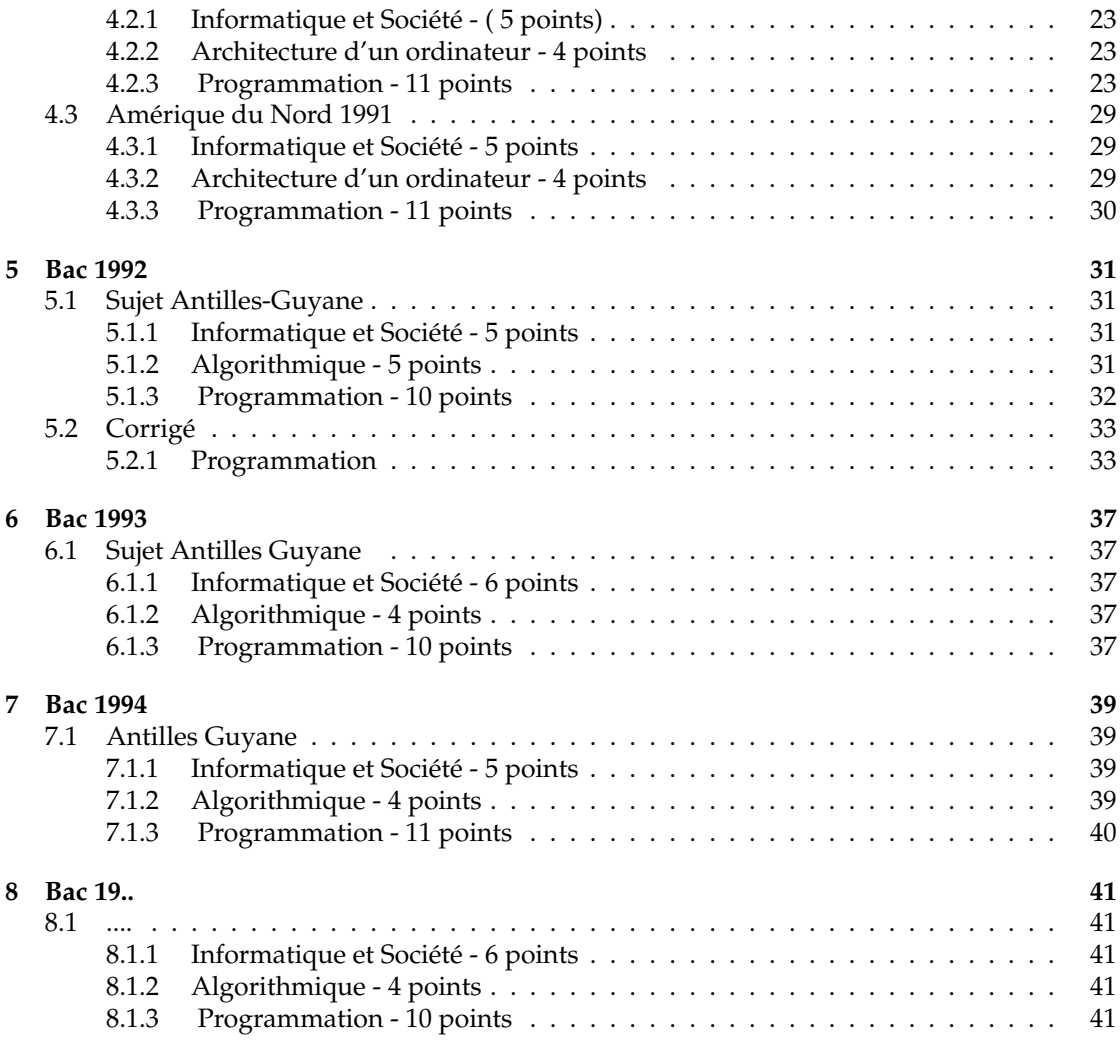

## **Bac 1988**

## **1.1 Asie 1988**

### **1.1.1 Première partie (6 points)**

*Le candidat choisira l'un des deux sujets proposés qu'il traira en* 200 *à* 300 *mots. Les qualités de concision, de précision et d'organisation des idées seront appréciées*.

#### **Sujet A**

Citez deux ou trois métiers de l'informatique en précisant leurs fonctions dans l'entreprise.

#### **Sujet B**

Vous avez utilisé un logiciel traitement de texte. Développez les avantages qu'apporte un tel logiciel par rapport à une machine à écrire.

### **1.1.2 Deuxième partie (4 points)**

Etant donné un tableau de 100 chaînes de caractères déjà rangé en mémoire centrale, écrire un algorithme permettant de chercher dans ce tableau la première place où se trouve une chaine de caractères.

## **1.1.3 Troisième partie(10 points)**

#### **Problème posé**

Une association de consommateurs veut comparer les prix de deux grandes surfaces *A* et *B* sur une année.

Pour cela elle établit une "liste-test" constituée de 100 produits.

L'association dispose donc des prix de 100 produits dans les deux magasins pour chacun des 12 mois de l'année.

*Exemple : pour le mois de Janvier on a le relevé suivant :*

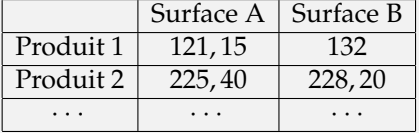

On veut traiter ces données par ordinateur afin de répondre aux questions suivantes :

- 1. Quel est le prix total de la liste-test dans chaque magasin un mois donné ?
- 2. Quels sont les produits dont les prix, un mois donné, sont en baisse par rapport à ceux d'un autre mois dans le magasin A ?
- 3. Quel est le magasin le moins cher en décembre ?
- 4. Quel est le magasin le moins cher sur l'ensemble de l'année ?

#### **Travail à faire par le candidat**

- 1. Expliquer comment utiliser un ou plusieurs tableaux pour gérer ces données en mémoire centrale.
- 2. Définir une procédure pour calculer le prix de la liste-test pour un mois et un magasin donné. Comment peut-on la réaliser ? écrire en LSE, BASIC ou PASCAL la partie du programme correspondante.
- 3. Définir une procédure pour écrire la liste des produits dont les prix sont en baisse dans un magasin donné un certain moissonné par rapport à un autre mois lui aussi donné. Expliquez comment la réaliser.
- 4. Ecrire un algorithme , utilisant les deux compteurs pour répondre à toutes les questions initiales.

#### **NB -** *On tiendra compte de la qualité de la rédaction : clarté, concision, précision, documentation.*

#### 1.2. RÉUNION 1988 7

## **1.2 Réunion 1988**

### **1.2.1 Programmation -** 9 **points**

#### **Problème posé**

Soit une grille de mots croisés de 10 lignes et de 10 colonnes.

Chaque cas est repérée par son numéro de ligne et son numéro de colonne. Une case noire sera représentée par une étoile.

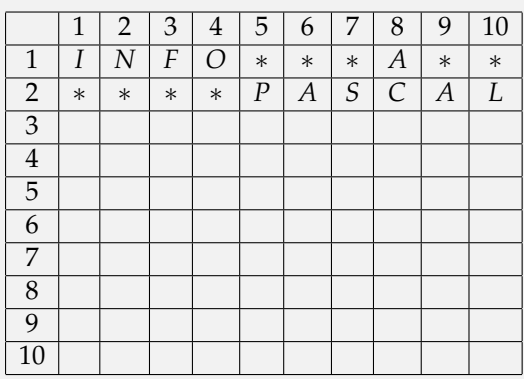

On souhaite disposer d'un programme qui gère une telle grille et qui aide l'inventeur de mots croisés à créer et à éditer son problème.

Pour cela, le programme doit d'abord demander à l'inventeur de désigner les cases noires c'est-à-dire d'en désigner une, puis une autre et ainsi de suite tant qu'il le désire.

On appelle désignation de case le couple (numéro de ligne, numéro de colonne) caractérisant cette case dans la grille.

Ensuite le programme doit imprimer deux listes :

- La liste de toutes les désignations des cases qui sont le début d'une zone horizontale blanche.
- La liste de toutes les désignations des cases qui sont le début d'une zone verticale blanche.

#### **Questions**

1. Proposez une structure de données susceptible de mémoriser une telle grille de mots croisés : donnez la déclaration de cette structure dans le langage de votre choix : LSE,BASIC ou PASCAL.

Que faire pour afficher le contenu de la case située dans le coin en haut à droite ?

2. Ecrivez la procédure qui permet à l'inventeur de désigner au clavier une case devant être noire et qui mémorise le passage au noir de la case désignée("noir" sera désigné par une "\*").

Ecrivez ensuite une procédure qui utilise la procédure précédente et permet à l'inventeur de recommencer cette opération tant qu'il le désire.

3. On s'intéresse maintenant aux zones horizontales blanches : Chacune de ces zones est composée de cases blanches, horizontalement contigües ; elle s'étend aussi loin que possible et correspond à une définition. On admet les zones formées d'une seule case blanche.

On appelle "tête de zone horizontale " la case la plus à gauche d'une zone horizontale blanche.

- (a) Comment peut-on reconnaître qu'une case est une tête de zone horizontale blanche ?
- (b) Ecrivez une procédure ou une fonction qui reçoit la désignation d'une case et qui renvoie une réponse booléenne indiquant si cette case est une tête de zone horizontale blanche .
- 4. Ecrivez une procédure qui permet de sortir la liste des désignations des cases "têtes de zones horizontales blanches".
- 5. Ecrivez le corps du programme qui répond au problème posé. On suppose que la procédure donnant la liste des têtes de zones horizontales blanches existe , on l'utilisera dans le programme mais on ne cherchera pas à écrire les instructions qui la composent.

**NB** - *Il n'y a dans ce qui vous est demandé aucun travail portant sur la réalisation d'un affichage élaboré : à aucun moment il n'est question de faire apparaître à l'écran une image de grille. Le langage de programmation doit être BASIC, LSE ou PASCAL. On tiendra compte de la qualité de la rédaction : clarté, concision, précision, documentation.*

#### **Corrigé**

1. On peut choisir comme structure de données un tableau bidimensionnel  $10 \times 10$  de caractères.

type GRILLE =  $array[1..10,1..10]$  of char; var G : grille

on a accès alors à n'importe quelle case de la grille car elle s'appellera *G*[*i*, *j*]

```
2. (a) procedure NOIRCIR(LI,COL :integer):
                           begin
                               G[LI, COL] :='*';
                           end;
```

```
(b) procedure NOIR;
                     var LIGNE,COLONNE : 1..10;
                                 REPONSE : char;
                     procedure NOIRCIR(LI,COL :1.10);
                                begin
                                     G[LI, COL] :='*';
                                end;
                    begin(* de NOIR *)
                       writeln('Voulez-vous noircir des cases (O/N) ? ');
                       readln(REPONSE);
                       REPONSE := Upcase(REPONSE);
                       while REPONSE < > 'N'
                          do begin
                                 write('lique = '); readln(LIGNE);
```

```
write('colonne = '); readln(COLDNNE);noircir(LIGNE,COLONNE);
                                    writeln('On continue (O/N) ? ');
                                      readln(REPONSE);
                                     REPONSE := Upcase(REPONSE);
                                   end;
                        end ; (* de NOIR*)
3. (a) si case G[L,C] est noire
          alors elle n'est pas TZHB (tête de zone horizontale blanche)
          sinon (* elle est alors blanche *)
                  si on est encolonne 1
                      alors c'est une TZHB
                      sinon début
                                 on recule d'une case
                                 on examine la case G(L, C - 1)si elle est noire alors elle est TZHB
                                                    sinon elle ne l'est pas
                               fin
                  finsi
       finsi
  (b) function TZHB(L,C:integer):boolean;
       begin
       if G[L,C] = '*'
          then TZHB := false
          else (* elle est alors blanche *)
                  if C = 1then TZHB := true
                     else if G[L, C - 1] = '*/'then THZB := true
                                 else THZB := false
       end;
4. procedure SORTIE_DE_TOUS_LES_TZHB;
      var LIGNE,COLONNE : 1.10;
      function TZHB(L,C:integer):boolean;
      begin
      ...
      end;
      begin
             for LI := 1 to 10 do
                 for COL := 1 to 10 do
                   if TZHB(LIGNE,COLONNE) then writeln('LIGNE, ',',COLONNE)
      end;
5. program MOTS_CROISES;
```
procedure NOIR ;

procedure SORTIE\_DE\_TOUS\_LES\_TZHB;

procedure SORTIE\_DE\_TOUS\_LES\_TZVB;

begin

clrscr; NOIR; sortie-de-tous-les TZHB; sortie-de-tous-les TVHB; end.

# **Bac 1989**

## **2.1 Amérique du Nord**

## **2.1.1 Première partie ( 5 points)**

*Le candidat choisira un des deux sujets proposés et le traitera en 200 à 300 mots de façon claire et précise.*

#### **Sujet A**

L'Histoire de l'informatique débute au milieu du 20ème siècle dans le contexte de la seconde guerre mondiale et, dès lors, dans un temps très bref, vont se succéder des générations d'ordinateurs.

Citez les grandes étapes de cette évolution en précisant les solutions techniques apportées.

#### **Sujet B**

On a proposé en 1986 de classer les informaticiens en trois grandes catégories :

- les informaticiens à "forte coloration technique"
- les informaticiens "tournés vers les applications"
- les spécialistes à "vocation commerciale"

Donnez, en argumentant votre réponse, un exemple de métier pour chacune d'elles. Cette classification vous semble-t-elle complète ?

## **2.1.2 Deuxième partie (4 points)**

Pour réaliser de beaux affichages, on veut écrire une procédure (pour certains langages on dit aussi sous-programmes) qui aère un mot en insérant un espace entre chacun des caractères de ce mot.

Plus précisément, une chaîne de caractères composée uniquement de lettres, MOT1, sera fournie à la procédure, et celle-ci fabriquera une autre chaîne, MOT2 à partir de MOT1.

Par exemple, si la chaîne EXAMEN est fournie à la procédure, alors cette dernière engendre la chaîne E X A M E N.

Ecrire en BASIC, PASCAL ou LSE la procédure AERER.

### **2.1.3 Troisième partie (11 points)**

Un amateur de mots croisés décide d'utiliser des moyens informatiques pour obtenir, devant un problème particulier, des mots pouvant correspondre à la solution.

Pour cela il décide de collecter un ensemble de mots comportant de deux à huit caractères (au maximum 1500 mots).

- 1. Cet ensemble est déjà constitué, et stocké sur disquette sous la forme de votre choix. Décrivez ce choix.
- 2. On se propose d'étudier un programme qui permet, suivant le désir de l'utilisateur, d'éditer une liste "complète" de mots d'une longueur donnée ou d'éditer une liste "sélective".
	- La liste "complète" nécessite uniquement la connaissance de la longueur des mots(en nombre de caractères)
	- Une liste "sélective" nécessite en outre que soient précisées :
		- une lettre ou un assemblage de lettres contigües,
		- la position dans le mot de cette lettre, ou de la première de ces lettres.

Par exemple, la recherche des mots de 6 caractères contenant RAS à partir de la deuxième position nécessite d'entrer successivement : 6, RAS, 2. On peut ainsi obtenir : ERASME, GRASSE,...

Si l'assemblage de lettres proposé ne figure pas dans la documentation enregistrée, le message "Aucun mot ne répond à la question" s'affichera sur l'écran

- (a) Donner la structure générale du programme avec les noms des procédures nécessaires.
- (b) Ecrire un algorithme pour chacune des procédures citées à la question précédente.
- (c) Coder la procédure de recherche et d'édition d'une liste sélective en BASIC, LSE ou PASCAL, en utilisant la fonction qui permet d'extraire une sous-chaîne d'une chaîne.
- **NB -** *On tiendra compte de la qualité de la rédaction : clarté, précision, concision, documentation.*

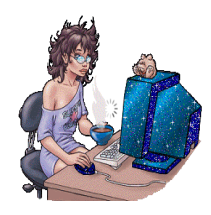

## **2.2 Antilles-Guyane**

## **2.2.1 Première partie ( 5 points)**

*Le candidat choisira un des deux sujets proposés et le traitera en 200 à 300 mots de façon claire et précise.*

#### **Sujet A**

Le tableau suivant extrait du Monde Diplomatique du 21 septembre 1987, présente une répartition des offres d'emploi selon 6 rubriques définies par l'APEC (Association Pour l'Emploi des Cadres), en moyenne mensuelle

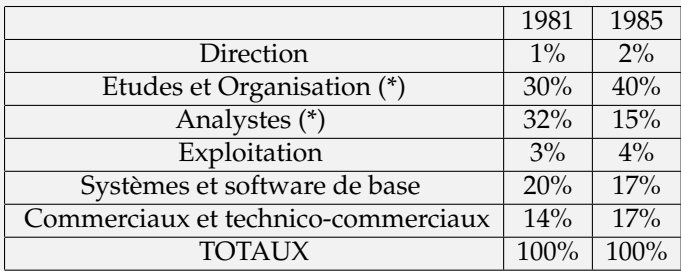

A votre avis, quelles sont les raisons de l'évolution de la demande pour les deux métiers marqués d'un astérisque ?

#### **Sujet B**

Une entreprise décide d'informatiser son service du personnel. Quels sont les problèmes posés par la création du fichier du personnel? A quelles obligations cette création est-elle soumise ?

## **2.2.2 Deuxième partie ( 5 points)**

- 1. Qu'appelle-t-on compilateur ?
- 2. Quel est son rôle ?
- 3. A quels moments intervient-il dans le fonctionnement d'un ordinateur ?

## **2.2.3 Troisième partie ( 10 points)**

On suppose un examen comportant 4 épreuves écrites obligatoires (le coeficient figure entre parenthèses) : anglais (2) , Français(3), Mathématiques(3) et Physique (2).

Un candidat absent à une de ces épreuves obtient la note 0 à celle-ci.

Chaque candidat peut en outre composer dans des épreuves optionnelles(deux au maximum) pour lesquelles seuls les points supérieurs à 10 sont pris en compte, comme il est indiqué dans l'exemple suivant.

Voici un exemple de résultats :

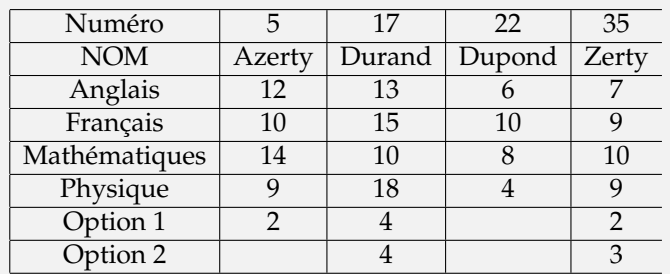

Pour résoudre ce problème, on suppose qu'il y a moins de 100 candidats.

- 1. Quelle(s) structure(s) de données proposez-vous pour stocker les informations de l'examen ?
- 2. Ecrire un programme en BASIC,LSE ou PASCAL, qui permet la saisie des données. On ne demande pas de programmer le contrôle de la validité de ces données.
- 3. On souhaite proposer au jury une aide à la délibération en faisant afficher les résultats. Les calculs sont faits en considérant les notes des quatre épreuves obligatoires.
	- Un candidat ayant un total pondéré (c'est-à-dire tenant compte des coefficients) supérieur ou égal à 100 est déclaré reçu.
	- Un candidat ayant un total pondéré inférieur strictement à 80 est ajourné.
	- Un candidat ayant un total pondéré supérieur ou égal à 80 et strictement inférieur à 100 doit passer l'oral.

De plus, on souhaite donner les résultats supplémentaires suivants :

- Si le candidat doit passer l'oral, le nombre de points manquant pour que le candidat soit déclaré reçu directement ainsi que le nombre de points obtenu pour les options ;
- Si le candidat est déclaré refusé, le nombre de points manquant pour arriver à 80 (oral).

Rédigez l'analyse de ce travail.

**NB -** *On tiendra compte de la qualité de la rédaction : clarté, précision, concision, documentation.*

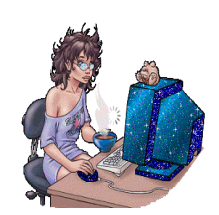

2.3. ASIE  $\sim$  15

## **2.3 Asie**

## **2.3.1 Première partie(** 5 **points)**

*Le candidat choisira un des deux sujets proposés et le traitera en 200 à 300 mots de façon claire et précise.*

#### **Sujet A**

Expliquez, en vous appuyant sur quelques exemples précis, pourquoi l'évolution de l'informatique a entraîné la diminution progressive des effectifs de certains métiers de l'informatique et l'apparition d'autres professions dans ce secteur.

#### **Sujet B**

En vous appuyant sur votre expérience de l'informatique dans les établissements scolaires, vous expliquerez les rôles présents et futurs que peut jouer, à votre avis, l'utilisation d'ordinateurs par les élèves.

## **2.3.2 Informatique et Société (** 4 **points)**

Dans de nombreux programmes, on doit saisir des données et vérifier qu'elles appartiennent à un ensemble précis.

Donner un exemple de ce genre de situation.

Pour cet exemple, proposez un algorithme qui permette de saisir et de vérifier une donnée, et d'offrir si nécessaire à l'utilisateur le moyen de la redonner.

On se place dans la perspective d'une traduction en BASIC,LSE ou PASCAL.

### **2.3.3 Informatique et Société (** 11 **points)**

#### **Problème posé : Impression d'un télégramme et calcul de son goût**

Le texte d'un télégramme est donné sous forme d'une chaîne limitée à 240 caractères (espaces compris).

Il ne comporte aucun signe de ponctuation. Pour séparer deux mots, on n'utilise qu'un seul espace et il n'y a pas d'espace, ni au début, ni à la fin du texte.

Le coût d'un télégramme est calculé selon les règles suivantes :

- Chaque mot comportant 10 caractères au maximum, compte pour une unité.
- Pour les mots de plus de 20 caractères, on compte une unité supplémentaire pour chaque tranche entamée de 10 caractères.

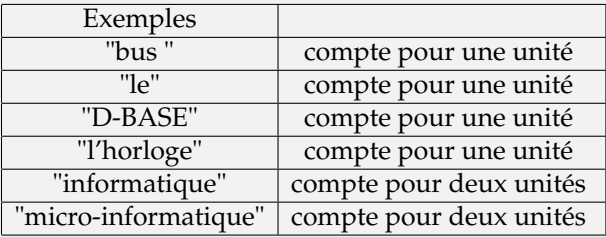

• La taxe de base est de 33 francs jusqu'à 25 unités, à laquelle on ajoute 12 francs pour chaque tranche entamée de 10 unités supllémentaires. Exemples :

15 unités coûtent 33 *F* 28 unités coûtent 45 *F* 58 unités coûtent 81 *F*

#### **Travail demandé**

- 1. Rédiger l'analyse de ce problème.
- 2. Comment représenter le télégramme en mémoire ?
- 3. En supposant le télégramme rangé dans la structure que vous venez de proposer, écrire (en BASIC, LSE ou PASCAL) un programme qui calcule son coût.

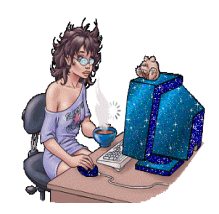

## **2.4 France Métropolitaine**

## **2.4.1 Informatique et Société -** 5 **points**

*Le candidat choisira l'un des deux sujets suivants, qu'il traitera en* 200 *à* 300 *mots, de façon claire et précise.*

### **Sujet A**

Les fichiers nominatifs ont existé bien avant l'apparition de l'ordinateur. En citer quelques exemples. Quelles sont les conséquences de l'informatisation de ces fichiers ?

En quoi cette informatisation peut-elle être dangereuse pour les libertés individuelles ?

#### **Sujet B**

Décrire les caractéristiques de deux métiers de l'informatique en précisant les compétences requises , les tâches confiées.

## **2.4.2 Algorithmique -** 4 **points**

Qu'appelle-t-on système d'exploitation d'un micrordinateur ?

Quelle est son utilité ?

Citez deux commandes ou programmes utilitaires du système d'exploitation que vous avez utilisé et expliquez leurs usages.

## **2.4.3 Programmation -** 11 **points**

#### **Le candidat est invité à lire attentivement tout le sujet y compris l'ensemble des questions avant de commencer à rédiger.**

Un concours est organisé dans une assemblée de 50 personnes.

On pose la question suivante :"Quel est le nom du premier mois du calendrier républicain ?"(La réponse juste est : vendémiaire).

Chaque personne répond à la question posée puis à une question subsidiaire "Quelle sera le nombre de bonnes réponses ?"

Toute personne qui répond correctement à la première question et qui, pour la question subsidiaire, trouve le nombre de bonnes réponses ou s'en approche le plus , est gagnante. On dispose de quatre procédures

- SAISIE qui fait la saisie des noms des 50 joueurs et de leurs deux réponses.
- BONREP qui calcule le nombre de bonnes réponses à la première question et affiche le nom de la (ou des) personnes(s) ayant bien répondu.
- ECARTMIN : on appelle écart la différence entre la réponse du joueur à la question subsidiaire et le nombre de bonnes réponses à la première question. C'est bien sûr, la différence en valeur absolue.

La procédure ECARTMIN calcule le plus petit de ces écarts pour les joueurs ayant répondu correctement à la première question.

• GAGNANT qui affiche le nom du (ou des) gagnant(s).

On veut écrire un programme qui affiche à l'écran le nom de la (ou des) personne(s) gagnante(s).

#### **Questions**

- 1. Préciser les structures de données utilisées.
- 2. Ecrire l'algorithme du programme principal en utilisant les quatre procédures précédemment définies. Vous préciserz les paramètres de ces procédures.
- 3. (a) Faire l'analyse des procédures suivantes : BONREP et ECARTMIN.
- (b) Codez ces deux procédures en BASIC, LSE ou PASCAL.

*NB : On tiendra le plus compte de la qualité de la rédaction : clarté, concision, précision, documentation*

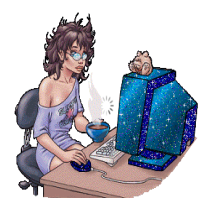

## **Bac 1990**

## **3.1 Sujet Métropole**

### **3.1.1 Informatique et Société -** 4 **points**

*Le candidat choisira l'un des deux sujets suivants, qu'il traitera en* 200 *à* 300 *mots. Les qualités de concision, de précision et d'organisation des idées seront appréciées.*

#### **Sujet A**

Un voisin très âgé et fort inquiet vous demande comment il est possible qu'il reçoive tant de prospectus publicitaires avec son nom.

Expliquez à quel niveau intervient l'informatique dans ce phénomène et quelles sont les conséquences possibles sur les libertés.

#### **Sujet B**

En vous appuyant éventuellement sur votre expérience personnelle, décrivez brièvement un exemple d'utilisation d'un logiciel destiné à l'enseignement.

Précisez quels sont , d'après vous, les avantages de l'informatique par rapport à une présentation plus traditionnelle.

Quelles sont, à votre avis, les limites de l'informatique dans ce domaine ?

### **3.1.2 Algorithmique -** 4 **points**

Soit un tableau à une dimension de *n* entiers.

Ecrire une procédure ou une partie de programme qui inverse l'ordre de ces éléments. L'entier *n* et le tableau sont supposés déjà connus, et on ne demande pas d'afficher le résultat. Exemple particulier (ici  $n = 4$ ) :

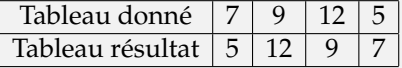

#### **3.1.3 Programmation -** 12 **points**

**Le candidat est invité à lire attentivement tout le sujet y compris l'ensemble des questions avant de commencer à rédiger. On tiendra le plus grand compte de la qualité de la rédaction : clarté, concision, précision, documentation.**

#### **Présentation**

Un logiciel d'enseignement comporte 50 exercices. A chacun est associé 1 ou 2 mots-clés caractéristiques des thèmes.

Prenons, par exemple, un logiciel de français : un exercice de conjugaison pourra correspondre aux mots-clés GRAMMAIRE ou VERBE ...

Un même mot-clé peut correspondre à un ou plusieurs exercices.

Dans l'exemple précédent, le mot-clé GRAMMAIRE caractérisera évidemment, un certain nombre d'exercices.

#### **Fonctionnement**

Quand l'utilisateur tape un mot-clé au clavier, le programme lui répond *si ce mot-clé est valide*, autrement dit s'il figure dans la liste des mots-clés enregistrés dans le système, et, dans ce cas, la liste du ou des exercices associés est affichée.

#### **Travail à fournir**

1. Pour réaliser cette recherche par mots-clés, quelle(s) structure(s) de données proposezvous pour stocker ces informations ?

Indiquer quelles sont les raisons de votre choix .

2. Un programme est divisé en modules qui peuvent être, selon les cas et le langage utilisé, réalisés par des procédures, fonctions ou sous programmes. On suppose que la saisie et la mise à jour des mots-clés et numéros d'exercices ont été réalisés précédemment.

Vous avez la responsabilité des modules de recherche et d'accès par mots-clés.

- (a) Indiquez les modules du programme, depuis l'entrée au clavier d'un mot-clé et jusqu'à l'affichage éventuel du ou des numéros d'exercices associés. Vous donnerez un nom à chacun de ces modules.
- (b) Pour chacun des modules définis à la question a), *indiquez sans détailler l'algorithme,* les informations qu'il utilise, fournit ou modifie : en particulier , vous préciserez clairement le type et le rôle de chaque variable, même si le langage que vous utilisez habituellement ne l'impose pas.
- (c) Ecrivez, en BASIC, LSE ou PASCAL, le module qui fournit, *à partir d'un mot-clé déjà saisi et reconnu valide*, le ou les numéros des exercices qui lui correspondent. *Seul le module qui fournit des numéros d'exercices à partir d'un mot-clé doit être programmé.*

## **Bac 1991**

## **4.1 France Métropolitaine 1991**

### **4.1.1 Informatique et Société (** 5 **points)**

*Le candidat choisira l'un des deux sujets suivants, qu'il traitera en* 200 *à* 300 *mots. Les qualités de concision, de précision et d'organisation des idées seront appréciées.*

#### **Sujet A**

Claire a prêté pour quelques jours à Georges une disquette de jeu qu'elle a achetée. Georges qui trouve le jeu à son goût en fait une copie pour pouvoir y jouer quand il aura rendu l'original à Claire.

Cette pratique est-elle légale ? Quels réflexions vous suggère cette situation ? Argumentez.

#### **Sujet B**

Citez deux exemples de logiciels destinés à être utilisés comme aide à l'enseignement ou à la formation. Précisez pour chacun d'entre eux la discipline dont ils facilitent l'apprentissage et les avantages spécifiques qu'ils présentent.

#### **4.1.2 Architecture d'un ordinateur (** 4 **points)**

Parmi les périphériques d'entrée suivants : le scanner, le modem, la souris, le crayon optique, les capteurs, la tablette à digitaliser

choisissez-en trois pour lesquels vous présenterez un exemple d'utilisation approprié.

### **4.1.3 Programmation (** 11 **points)**

**Le candidat est invité à lire attentivement tout le sujet y compris l'ensemble des questions avant de commencer à rédiger**

On se propose de faire une étude sur les températures relevées à 8h du matin pendant une année en lieu donné.

On dispose donc de 365 nombres entiers représentant les valeurs arrondies des températures exprimées en ◦C. ces nombres peuvent s'échelonner de −20 à +40 (bornes comprises).

- 1. Quelle structure de données proposez-vous pour effectuer la mémorisation et le traitement des données en mémoire centrale ?
- 2. Ces données sont supposées présentes en mémoire centrale. On veut maintenant calculer pour chaque valeur possible de la température de −20 à +40 le nombre de jours où elle a été relevée.

Le résultat de ce calcul doit être conservé en mémoire centrale. Quelle structure de données choisiriez vous ? Décrire l'algorithme permettant d'effectuer ce calcul.

- 3. On suppose que les données et les résultats de la question précédente sont présents en mémoire centrale. On peut obtenir la valeur minimale et la valeur maximale des températures obtenus dans l'année à partir de l'une ou de l'autre de ces structures. Décrivez pour chacune de ces structures l'algorithme correspondant. Quelle est à votre avis la meilleure méthode ?
- 4. Coder en BASIC, LSE ou PASCAL l'algorithme que vous aurez défini comme correspondant à la meilleure méthode dans la question précédente.
- 5. Que faut-il prévoir pour assurer une sauvegarde permanente des données précédentes ?

*NB - On tiendra le plus grand compte de la qualité de la rédaction : clarté, concision, précision, documentation.*

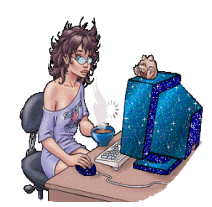

## **4.2 Antilles Guyane 1991**

#### **4.2.1 Informatique et Société - (** 5 **points)**

#### **Sujet A**

- 1. Rappeler la législation en vigueur sur l'utilisation frauduleuse des logiciels.
- 2. Outre ces mesures législatives, décrivez quelques stratégies mises en place par les distributeurs de logiciels pour enrayer le piratage.

#### **Sujet B**

De l'apparition du premier ordinateur jusqu'à nos jours, un certain nombre d'étapes importantes ont marqué la courte histoire de l'informatique(matériels et logiciels).

- 1. Choisissez une étape qui, à votre avis, a eu beaucoup d'impact sur la vie quotidienne d'un "citoyen moyen" d'un pays industrialisé.
- 2. Vous ferez une présentation précise et rapide de l'étape choisie(nature exacte, éléments novateurs). Vous donnerez une justification de votre choix, fondée sur des exemples précis

### **4.2.2 Architecture d'un ordinateur -** 4 **points**

Quels avantages présente un traitement de textes par rapport à une machine traditionnelles ? Vous traiterez ce sujet dans un développement organisé que vous illustrerez d'exemples.

### **4.2.3 Programmation -** 11 **points**

#### **Problème**

Une société de location de voitures possède 100 véhicules de différents modèles (ex : "R5" , "Clio", "309","Corsa","XM", etc...) et un garage dans lequel elle peut les ranger. Ce garage comporte 100 places numérotées de 1 à 100.

Lorsqu'une voiture entre au parking pour y être garée , on lui attribue le premier emplacement libre, en cherchant à partir de la place numéro 1 ; sa date d'entrée et son modèle sont alors enregistrés.

Lorsqu'un client demande à louer une voiture d'un certain modèle, et que plusieurs exemplaires de ce modèle sont disponibles, on fournit au client celui qui est au parking depuis le plus longtemps.

On souhaite disposer d'un programme qui assiste le responsable du garage dans sa tâche de gestion des entrées et sorties de véhicules. Il lui suffira , dans chacun des deux cas, de taper le nom du modèle, et il verra s'afficher le numéro de l'emplacement concerné. Dans le cas où un modèle demandé n'est pas disponible, un message adapté le signalera à l'écran.

On appelle "MENU" la procédure qui fournit cette assistance. Elle comporte trois options :

- retour d'un véhicule (procédure "ENTRE")
- sortie d'un modèle demandé(procédure "SORT")
- arrêt du traitement (c'est la seule façon de terminer l'exécution de "MENU")

Les dates sont désignées par des chaînes de caractères composées sur le schéma "AAAAMMJJ" (le 14 juillet 1989 est désigné par la chaîne "19890714").

**Cette convention est commode : l'ordre alphabétique des codes correspond à l'ordre chronologique des dates.**

**Questions**

- 1. Proposez une structure de données permettant de représenter les données nécessaires au traitement demandé.
- 2. Décrivez la procédure "MENU" (c'est-à-dire décrivez son algorithme).
- 3. On suppose connu maintenant le programme "PREMIER" qui fournit au moment de l'entrée d'un véhicule le numéro du premier emplacement disponible. Décrivez une version de la procédure "ENTRE" utilisant "PREMIER".
- 4. Analysez le sous-programme "PREMIER" et codez-le dans le langage de votre choix, parmi BASIC, LSE et PASCAL.
- 5. On désigne par "REQUETE" une chaîne de caractères qui contient le modèle demandé par le client.

Décrivez la procédure qui cherche l'emplacement à proposer au responsable du garage et produit le message correspondant au résultat de la recherche.

**NB** - *On tiendra le plus grand compte de la qualité de la rédaction : clarté, concision, précision, documentation.*

#### **Corrigé**

- 1. Une structure de données permettant de représenter les données nécessaires au traitement demandé est un fichier d'enregistrement à 2 champs :
	- date : string[8]
	- modele : string

Ce fichier d'enregistrement est un fichier à accès direct situé sur le disque dur avec le nom 'LOCATION.DTA'.

2. Voici une arborescence du programme principal :

```
3. program GESTION_GARAGE;
    uses WinCrt,Dos;
    const N = 100; (* N est le nombre de véhicules *)
    type
      INTERVALLE = 1.. N;
      \text{DATE} = \text{string}[8];MODELE : string;
      PLACE = record
                D : date;
               M : modele;
               end;
      GARAGE = array[1..N] of PLACE;FICHIER = file of PLACE;
    var
     (* globales vues par toutes les procédures *)
        REPONSE : char;
```

```
menu
              pause
                       init
                                 entre
                                                          fin
                                           sort
                                                   etat
                              premier
      G : garage;
     ANNEE,MOIS,JOUR, JOURSEMAINE : word;
     CHAINEANNEE, CHAINEMOIS, CHAINEJOUR : string;
     F :fichier;
procedure PAUSE ;
    begin
         repeat until keypressed;
    end;
procedure MENU;
              var CHOIX : 1..5;
              procedure INIT ;
                    var I : intervalle;
                    begin
                            rewrite(F);
                            for I:=1 to N do
                              begin
                                  write('Voiture n^{\circ}',I, ' : '); readln(G[I].M);
                                  write('Date d'' entrée : '); readln(G[I].D);
                                  write(F,G[I]);
                              end;
                            pause;
                            menu;
                    end;
```
programme principal

```
procedure ENTRE ;
      var MO : modele;
           DA : date;
           P : intervalle ;
      function PREMIER(G:garage):intervalle;
           var I :0..N;
           begin
                I := 0;repeat
                    inc(I);until G[I].M = ';
                premier := I
           end;
      begin(* de ENTRE *)
              clrscr;
              write(Quel est le modèle du véhicule qui entre ? ');
              readln(M0);
              (* les 4 instructions suivantes sont utiles si l'on désire *)
              (* utiliser l'heure-système *)
              (* getdate(annee,mois,jour,joursemaine);*)
              (* str(annee,chaineannee);*)
              (* str(mois,chainemois);*)
              (* str(jour,chainejour);*)
              write('Jour JJ : ');
              readln(chainejour);
              write('Mois MM : ');
              readln(chainemois);
              write('Année AAAA : ');
              readln(chaineannee);
              (* ces 6 instructions précédentes *)
              (* sont à enlever si l'on utilise l'heure-système *)
              DA := concat(chaineannee, chainemois, chainejour);
              P := premier(G);seek(F,P-1);
              G[P] . M := MO; G[P] . D := DA;write(F,G[P]);
              pause;
              menu;
      end;
procedure SORT;
              var REQUETE : modele;
                   DATEMINIMUM : date;
                   I : intervalle ;
```

```
P :0..N;
                             begin
                                 write('Quel modèle de véhicule voulez-vous ?');
                                 readln(REQUETE);
                                 getdate(annee,mois,jour,joursemaine);
                                 str(annee,chaineannee);
                                 str(mois,chainemois);
                                 str(jour,chainejour);
                                 DATEMINIMUM:= concat(chaineannee,chainemois,chainejour);
                                 I := 1; P := 0;repeat
                                       if ((G[I].M = REQUETE) and (G[I].D < DATEMINIMUM))then
                                          begin
                                                P := 1;DATEMINIMUM :=G[I].D
                                          end;
                                       inc(I);until I = N + 1;
                                 if P \leq 0 then
                                                  begin
                                                    writeln('La voiture est à la place ',P);
                                                    G[P] . M :=' '; G[P] . D := ' ';
                                                    seek(F, P - 1);write(F, G[P]);
                                                  end
                                                 else
                                                    writeln('Ce modèle n''est pas disponible ');
                                  pause;
                                  menu;
                             end;
             procedure ETAT ;
                    var I : intervalle ;
                    begin
                           reset(F);
                           for I:=1 to N do
                              begin
                                 seek(F, I-1);read(F,G[I]);
\text{writeln}( \text{'n}^{\circ} \text{'}, [I, ' : ', \text{copy(G[I], D, 7, 2)}, ' / ', \text{copy(G[I], D, 5, 2)}, ' / ', \text{copy(G[I], D, 1, 4)}, ' ', G[I]. M);end;
                             pause;
                            menu;
                    end;
             procedure FIN;
                   begin
                        clrscr;
                        writeln('C''est fini !!!');
```

```
readln;
                  end;
             begin (* de MENU *)
                       repeat
                             clrscr;
                              writeln('MENU');
                              writeln('1 - Initialiser le garage ');
                              writeln('2 - Retour d'un véhicule ');
                              writeln('3 -Sortie d'un véhicule ');
                              writeln('4 - Etat du garage ');
                              writeln('5 - Quitter ');
                              write('faites un choix (1,2,3,4 ou 5):');
                              readln(CHOIX);
                       until ((CHOIX = int(CHOIX) and (1 <= CHOIX) and (CHOIX <= 5)));
                       case CHOIX of
                                   1 : INIT;
                                   2 : ENTRE;
                                   3 : SORT ;
                                   4 : ETAT;
                                   5 : FIN;
                       end;
             end (* de MENU *)
begin (* programme principal *)
repeat
     clrscr;
     assign(F,'LOCATION.DTA');
     menu;
     close(F);
     writeln('On recommence (O/N) ');
    readln(REPONSE);
    REPONSE := Upcase(REPONSE);
until REPONSE = 'N';
end.
```
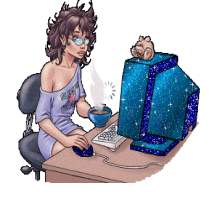

## **4.3 Amérique du Nord 1991**

## **4.3.1 Informatique et Société -** 5 **points**

*Le candidat choisira l'un des deux sujets suivants, qu'il traitera en* 200 *à* 300 *mots. Les qualités de concision, de précision et d'organisation des idées seront appréciées.*

#### **Sujet A**

Donnez de façon succinte un exemple des aspects que peut prendre la fraude informatique. Indiquez les dangers qu'il présente ainsi que les remèdes préventifs et répressifs actuellement utilisés.

#### **Sujet B**

Le Centre de Documentation et d'Information de votre établissement scolaire va être doté d'un système informatique très moderne, intégrant toutes les technologies de pointe. Indiquez quelques-unes des possibilités d'un tel système ainsi que les avantages qu'elles présentent pour des élèves.

### **4.3.2 Architecture d'un ordinateur -** 4 **points**

Vous trouverez ci-dessous la notice technique d'un micro-ordinateur.

- 1. Expliquez les termes RAM,ROM et les abréviations Ko et Mo.
- 2. Quelles sont les mémoires de masse citées dans cette documentation.
- 3. Quel est le système d'exploitation livré avec la machine ?
- 4. Quel est le mode de liaison de l'imprimante de l'ordinateur ? quel en est l'avantage ?

#### **Caractéristiques techniques :**

- Processeur : Nec V40
- Horloge : 8 ou 4,77 MHz
- RAM : 512 Ko extensible à 640 Ko.
- Clavier : 83 touches pavé numérique 1à touches fonctions
- Gestion d'écran : Mode CGA,  $640 \times 200$  ou  $320 \times 200$  en mode graphique 25 lignes de 40 ou 80 colonnes en mode texte.
- Lecteur de disquettes : Format3,5 pouces double face double densité capacité formatée : 720 Ko
- Interfaces : Parallèle Série RGBI digital, pour moniteur couleur standard RGB analogique pour moniteur monochrome standard, couleur ou téléviseur.
- Logiciel de base : MDOS 3.2 et GW-BASIC OPTIONS
- Ecran couleur : écran CGA 14 pouces.
- Ecran monochrome : Ecran monochrome blanc de 1é pouces.
- Disque dur : Disque dur 20 Mo externe , livré avec son contrôleur et128 Ko RAM supplémentaires.
- Souris : souris PC 1 fonctionnant en émulation curseur.
- Imprimant : Matricielle à impact 9 aiguilles 120 cps en mode brouillon 25 cps en mode courrier - 80 caractères par lignes à 10 cpi - interface parallèle Centronics.

### **4.3.3 Programmation -** 11 **points**

Dans un immeuble de 20 étages et un rez-de-chaussée, un monte-charge automatique transporte des conteneurs de matériel entre les étages et le rez-de-chaussée.

La capacité de ce monte-charge est de 10 conteneurs.

On veut écrire un programme permettant de gérer le déménagement de tous les conteneurs vers le rez-de-chaussée en commençant par le haut et en allant dans le sens des étages décroissants.

On suppose que le nombre initial de conteneurs à chaque étage est connu.

Le monte-charge effectue un certain nombre de voyages, en partant à vide du rez-dechaussée, en montant à vide jusqu'à l'étage le plus élevé ouille reste des conteneurs, en chargeant le maximum de conteneurs à cet étage puis en redescendant directement au rez-dechaussée.

- 1. Quelle structure de donnée utiliserez-vous pour conserver en mémoire le nombre de conteneurs qu'il reste à déménager à chaque étage ?
- 2. Le programme est organisé en modules. analysez ceux qui déterminent :
	- l'étage le plus élevé à atteindre lorsque le monte-charge est au rez-de-chaussée.
	- lorsque le monte-charge est à un étage donné, le nombre de conteneurs qu'il doit prendre et le nombre de conteneurs qu'il reste à l'étage.
- 3. Codez en BASIC, LSE ou PASCAL ces deux modules.
- 4. Ecrire l'algorithme qui résout le problème du déménagement en utilisant les modules de la question précédente.NB - On tiendra compte de la qualité de la rédaction : clarté, concision, précision, documentation.

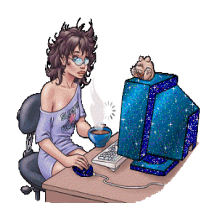

# **Bac 1992**

## **5.1 Sujet Antilles-Guyane**

### **5.1.1 Informatique et Société -** 5 **points**

*Le candidat choisira l'un des deux sujets suivants, qu'il traitera en* 200 *à* 300 *mots. Les qualités de concision, de précision et d'organisation des idées seront appréciées.*

#### **Sujet A**

Un individu *X* crée un logiciel informatique *A*. Un individu *Y* crée un matériel informatique *B*.

- 1. Quelles distinctions y-a-t-il entre la protection de *A* et la protection de *B*?
- 2. Citez une loi concernant le droit de propriété des logiciels. Mettez en évidence les risques de litige.

#### **Sujet B**

Les élèves d'un lycée décident de créer un petit musée de la micro-informatique. Indiquez les choix de matériels nécessaires à une présentation de l'évolution des périphériques de stockage.

### **5.1.2 Algorithmique -** 5 **points**

- 1. Qu'appelle-t-on base de données ?
- 2. Quelles sont les fonctionnalités essentielles d'un SGBD(Système de Gestion de Bases de Données) ?
- 3. Citez un exemple de SGBD et montrez en l'intérêt dans un cas concret.

### **5.1.3 Programmation -** 10 **points**

#### **Le candidat est invité à lire attentivement tout le sujet y compris l'ensemble des questions avant de commencer à rédiger.**

On s'intéresse au problème de la réservation horaire d'un club de tennis.

Un club possède 4 courts (terrains de tennis). L'occupation se fait par durée d'une heure. La première heure débute à 8 heures du matin et la dernière heure à 20 heures du soir.

**On simplifiera le problème en ne considérant qu'une seule journée**.

Le règlement est le suivant : La réservation ou la modification se fait par téléphone.

Le responsable du club dispose d'un programme qui comporte 3 options :

- **La réservation :** le joueur indique son nom et l'heure souhaitée.
	- Si la recherche s'est effectuée avec succès, l'ordinateur fournit le numéro du court et met à jour l'état des réservations.
- **La modification d'une réservation antérieure :** Le joueur indique son nom, l'heure ancienne et la nouvelle heure souhaitée.

Si la recherche s'est effectuée avec succès, l'état est mis à jour sinon il y a maintien de la première réservation.

• **La sortie de l'état des réservations** à la demande.

Questions :

- 1. Quelle structure de données proposez-vous pour mémoriser les informations ?
- 2. Donnez l'algorithme du programme complet y compris celui des procédures ou sousprogrammes traitant les différentes options.
- 3. Traduisez dans un langage structuré de votre choix(BASIC, LSE ou PASCAL) la recherche d'un court disponible à une heure donnée.
- 4. On voudrait, à la fin de la journée pour récompenser les joueurs, publier la liste des noms par ordre alphabétique.

Que risque-t-on de trouver ou de ne pas trouver dans cette liste, si lors de la réservation on a demandé à chaque joueur uniquement son nom patronymique ?

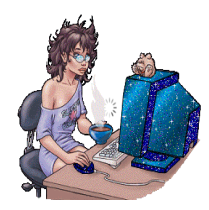

5.2. CORRIGÉ 33

## **5.2 Corrigé**

#### **5.2.1 Programmation**

1. Pour mémoriser le informations, on peut utiliser un tableau à 2 dimensions :

• La première dimension concerne le numéro du court de tennis qui varie de 1 à 4

• La deuxième dimension concerne l'heure de réservation qui varie de 8 à 20

Les éléments de ce tableau seront les noms des joueurs qi sont du type chaîne de caractères (STRING). Ce tableau sera initialisé au début avec la chaîne de caractère vide dans chacune des cases du tableau.

2. Algorithme de gestion des courts de tennis :

```
type NOMJOUEUR : chaîne de caractères;
        HEUREOUVRABLE : 8 .. 20 ;
        COURT TENNIS: 1..4 ;
variables globales CHOIX : entier ;
                              T : tableau[1..4, 8..20] de NOMJOUEUR;
                              COURT : COURTTENNIS;
                              NOM : NOMJOUEUR;
procedure RESERVATION ;
    variables locales HEURE : HEUROUVRABLE;
                                PLACETROUVEE : booléen;
                    début
                      afficher ('Votre nom : ');
                      lire(NOM);
                      afficher('Heure souhaitée : ');
                      lire(HEURE);
                      COURT := 0;PLACETROUVEE := Faux;
                      répéter
                        COURT := COURT + 1;
                        Si T[COURT, HEURE] = 'alors début
                                         T[COURT,HEURE] := NOM;
                                         PLACETROUVEE = vrai;
                                    fin;
                      jusqu'à ce que ((PLACETROUVEE = vrai) ou (COURT = 4));
                      si PLACETROUVEE = faux
                         alors afficher ('Pas de place disponible à cette heure')
                         sinon afficher('Vous irez à ', HEURE, ' au court numéro ', COURT);
                  fin;
```

```
procedure MODIFICATION;
    variables locales
        COURTANCIEN : COURT;
       HEUREANCIENNE, HEURENOUVELLE: HEUREOUVRABLE;
       RECASEMENT : booléen;
    début
      afficher ('Votre nom : ');
      lire(NOM);
     afficher('Quelle était l'ancienne heure : ');
     lire(HEUREANCIENNE);
     afficher('Quel était le huméro du court ');
     lire(COURTANCIEN);
     COURT := 0;RECASEMENT := Faux;
     répéter
            COURT := COURT + 1 ;
            Si T[COURT, HEURENOUVELLE] = ''
              alors début
                         T[COURT,HEURENOUVELLE] := NOM;
                         T[COURT,HEUREANCIENNE] := '';
                         RECASEMENT = vrai;
                         fin;
   jusqu'à ce que ((RECASEMENT = vrai) ou (COURT = 4));
  si RECASEMENT = faux
   alors début
           afficher ('Modification impossible :');
           afficher (' Vous resterez à ', HEUREANCIENNE, ' au court numéro ', COURTANCIEN)
          fin
   sinon
   début
          afficher('Modification possible : ');
          afficher(' Vous irez à ', HEURENOUVELLE, ' au court numéro ', COURT);
    fin
fin;
```

```
procédure SORTIE_ETAT_RESERVATIONS;
 début
    pour COURT variant de 1 à 4
     faire
           pour HEURE variant de 8 à 20
                  faire afficher T[COURT,HEURE]
fin
procédure QUITTER;
 début
  afficher ('Au Revoir !!! ')
 fin
début(* programme principal *)
 répéter
  afficher('MENU ');
  afficher(' 1 - Réservation ');
   afficher(' 2 - Modification');
    afficher('3 - Affichage des réservations ');
     afficher(' 4 - Quitter');afficher(' Faites un choix ');
    lire(CHOIX);
     selon que CHOIX est
     1 : RESERVATION;
     2 : MODIFICATION ;
     3 - SORTIE_ETAT_RESERVATIONS;
     4 - QUITTER;
    finselon
   jusqu'à ce que CHOIX = 4;
 fin. (* du programme principal *)
```
3. Codage en Turbo Pascal de la procédure RESERVATION

```
procedure RESERVATION;
 var HEURE : HEUREOUVRABLE;
     COURT : 1..4;
      PLACETROUVEE : boolean;
     NOM :string;
 begin
 write(' Votre nom : ');
 readln(NOM);
 write('Heure souhaitée : ');
  readln(HEURE);
 COURT :=0;
 PLACETROUVEE := false;
  repeat
   COUNT := COUNT + 1;if T[COUNT, HEURE] =''
   then
    begin
     T[COURT,HEURE] := NOM;
     PLACETROUVEE := true;
    end;
  until (PLACETROUVEE=true) or (COURT = 4));
  if PLACETROUVEE=false
   then writeln('Pas de place disposable à cette heure')
   else writeln('Vous ires à ', HEURE, ' au court numéro ', COURT);
end;
```
4. Si un même joueur vient s'entrainer plusieurs fois au cours de cette journée, son nom se retrouvera, après le tri alphabétique, plusieurs fois sur la liste.

Si l'on ne publie pas les heures, il faudrait supprimer les doublons et garder son nom une seule fois.

Si l'on ne demande pas pas les prénoms, on n'arrivera pas non plus à distinguer à l'affichage les personnes différentes portant le même nom!!!

Il serait bon d'ajouter dans le menu une procédure SUPPRIME permettant à un joueur d'annuler sa réservation.

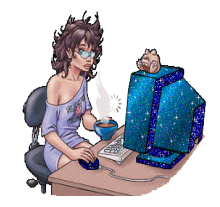

# **Bac 1993**

## **6.1 Sujet Antilles Guyane**

## **6.1.1 Informatique et Société -** 6 **points**

*Le candidat choisira l'un des deux sujets suivants, qu'il traitera en* 200 *à* 300 *mots. Les qualités de concision, de précision et d'organisation des idées seront appréciées.*

### **Sujet A**

On entend fréquemment dire que l'informatique évolue très rapidement. Que pensez-vous d'une telle affirmation ? Etayez votre argumentation en utilisant 4 exemples précis (2 dans le domaine des matériels et 2 dans le domaine des logiciels)

### **Sujet B**

Vous êtes élève délégué au Conseil d'Administrations de votre établissement et vous devez participer à un projet d'informatisation du CDI(Centre d'Information et d'Orientation). Quelles idées concrètes pouvez-vous présenter à ce sujet (matériels, logiciels, organisation,...) ?

## **6.1.2 Algorithmique -** 4 **points**

Expliquez les spécificités de chacun des modèles de structure de contrôle répétitive (ou itérative). Illustrez chacun de ces modèles par un exemple mettant en évidence ces spécificités.

## **6.1.3 Programmation -** 10 **points**

#### **Le candidat est invité à lire attentivement tout le sujet y compris l'ensemble des questions avant de commencer à rédiger.**

Au début de l'année scolaire, a lieu dans chaque lycée un test d'évaluation des élèves de seconde dans les 4 disciplines suivantes : Français, LV1, Histoire-Géographie et Mathématiques. Pour chaque matière, un élève doit répondre à 30 questions ou items.

Pour chacune de ces questions, son professeur doit coder sa réponse ainsi :

• 0 pour une absence de réponse.

- 1 pour une bonne réponse.
- 2 pour une mauvaise réponse.

On suppose qu'aucun élève n'est absent.

Dans un lycée comportant 20 classes de seconde ayant chacune 35 élèves, le responsable informatique a créé 100 fichiers sur le disque dur d'un micro-ordinateur.

Pour chaque classe, on peut ainsi disposer de 5 fichiers :

- Un fichier comportant les noms et prénoms des élèves classés par ordre croissant. Ce fichier sera rempli par le responsable informatique avant la saisie des codes-réponses.
- Un fichier par discipline qui comportera uniquement les codes-réponses des élèves dans l'ordre correspondant à celui des noms.

Après la correction des épreuves d'évaluation, les professeurs viendront taper les 30 codesréponses de chacun de leurs 35 élèves.

1. Quelle(s) structure(s) de données proposez-vous pour enregistrer en mémoire centrale les noms et prénoms de tous les élèves d'une classe ainsi que les codes-réponses des élèves de cette classe dans chacune des matières ?

#### 2. **Réalisation d'un programme :**

On voudrait réaliser un programme *P* afin d'aider cette saisie et retraiter ensuite les informations. On dispose des sous-programmes suivants :

- QUITTER : qui permet à l'utilisateur d'abandonner le programme *P*.
- OUVFIC(x) : qui transfère le fichier content les noms et prénoms de la classe *x* dans la structure définie en mémoire pour accueillir les noms et prénoms.
- MENU : qui affiche un menu demandant au professeur la classe et la matière et range ses réponses dans deux variables globales du programme Classe et Matière.
- SAISIE : une fois choisies la classe et la matière, présente à l'écran le nom et le prénom d'un élève et attend la saisie des 30 codes-réponses puis passe à l'élève suivant. Les élèves sont présentés par ordre alphabétique croissant. Tout code autre que 0, 1 ou 2 est refusé.
- SAUVE(x,y) : qui sauvegarde sur disque dur les codes-réponses dans le fichier correspondant à la classe *x* et à la matière *y*.

#### **Questions :**

- (a) En utilisant la méthode de description de votre choix(pseudo-langage, arbre programmatique, organigramme,...)
	- i. Ecrivez un algorithme du programme *P* utilisant les sous-programmes précédents.
	- ii. Ecrivez les algorithmes correspondants aux sous-programmes MENU et SAI-SIE.
- (b) Coder en PASCAL, BASIC ou LSE l'algorithme correspondant au sous-programme SAISIE.

#### 3. **Evolution du programme**

- (a) Sachant que la saisie des codes-réponses peut durer jusqu'à une heure par matière et par classe, combien de temps maximum durera la saisie ?
- (b) Si l'on dispose d'autres ordinateurs, quelle(s) solution(s) préconisez-vous pour améliorer notablement le temps de saisie sachant qu'à la fin, un des microordinateurs devra contenir toutes les informations ?

## **Bac 1994**

## **7.1 Antilles Guyane**

### **7.1.1 Informatique et Société -** 5 **points**

*Le candidat choisira l'un des deux sujets suivants, qu'il traitera en* 200 *à* 300 *mots. Les qualités de concision, de précision et d'organisation des idées seront appréciées.*

#### **Sujet A**

Vous voulez présenter un logiciel à un(e) camarade afin de lui apporter une aide dans une discipline autre que l'informatique.

- 1. Quel logiciel choisissez-vous ? Indiquez ce qu'il permet de faire.
- 2. A partir d'un exemple concret, montrer comment il peut aider votre camarade.

#### **Sujet B**

A partir de quelques exemples, montrez comment l'invention de nouvelles interfaces(fenêtres, souris, icônes,...) a fait évoluer l'accès à l'information.

#### **7.1.2 Algorithmique -** 4 **points**

- 1. Analysez les avantages des procédures (ou sous-programmes).
- 2. Illustrez par un exemple significatif la différence entre variables globales et variables locales.

#### **7.1.3 Programmation -** 11 **points**

#### **Le candidat est invité à lire attentivement tout le sujet y compris l'ensemble des questions avant de commencer à rédiger.**

On réalise un sondage sur une population de 1000 individus au maximum. Il y a 5 questions et pour chacune de ces questions, on ne peut donner qu'une seule réponse parmi les suivantes :

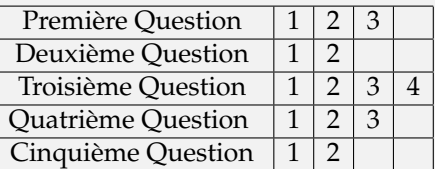

On veut établir une liste-réponse type à partir des réponses les plus souvent choisies pour chaque question.

On veut ainsi trouver les individus ayant fourni cette liste-réponse type.

On ne choisit que les listes-réponses qui ont été entièrement et correctement remplies.

On suppose que pour chaque question, il y a une seule réponse qui a obtenu le maximum de voix.

#### **Questions :**

- 1. Quelle(s) structure(s) de données , proposez-vous pour enregistrer en mémoire :
	- (a) l'ensemble des listes-réponses entièrement et correctement remplies.
	- (b) les noms des individus qui les ont fournies.
	- (c) pour chaque question, combien de fois chaque réponse a été obtenue. *(Indication : on peut ici considérer que le nombre de réponses est* 4 *pour toutes les questions et que pour les réponses existantes les compteurs indiqueront* 0*)*
- 2. Faire l'analyse de l'établissement de la liste-réponse type.
- 3. Faire l'analyse de la recherche des personnes ayant fourni la liste-réponse type.
- 4. Traduire dans un langage structuré de votre choix(BASIC, LSE ou PASCAL) la procédure d'établissement de cette liste-réponse type.

# **Bac 19..**

## **8.1 ....**

## **8.1.1 Informatique et Société -** 6 **points**

*Le candidat choisira l'un des deux sujets suivants, qu'il traitera en* 200 *à* 300 *mots. Les qualités de concision, de précision et d'organisation des idées seront appréciées.*

#### **Sujet A**

**ILL CO** 

**Sujet B**

T.

## **8.1.2 Algorithmique -** 4 **points**

U.

U.

#### **8.1.3 Programmation -** 10 **points**

**Le candidat est invité à lire attentivement tout le sujet y compris l'ensemble des questions avant de commencer à rédiger.**

41